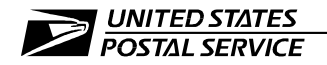

Mid-Carolinas District

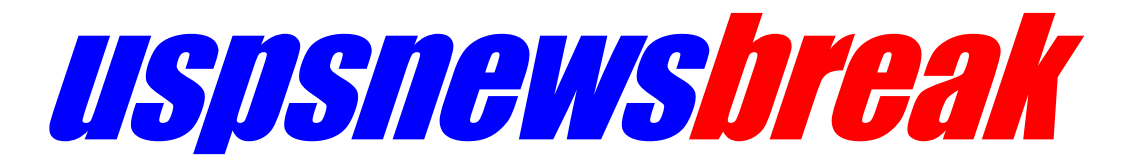

*September 10, 2018* ַ

## National Emergency Hotline Keeps You Connected

**USPS National Emergency Hotline 1-888-363-7462**

The National Emergency Hotline is a toll-free number for all USPS employees to use in the event of a facility or weather related emergency. In an emergency, the hotline provides employees with information about the status of their facility and special instructions or guidance.

## **Get facility status, instructions or guidance**

The toll-free number, found on the back of most USPS employee badges, is **1-888 EMERGNC (1- 888-363-7462)**. After dialing the number, enter or speak the first three digits of the ZIP Code of the facility where you work. You will hear an announcement regarding facilities within that 3-digit area and any special emergency instructions or guidance.

Hearing-impaired callers who use TRS (Telecommunications Relay Services) should call the TRS toll-free number and the TRS operator will interact with the application on behalf of the caller. For a list of state TRS toll-free numbers, please visit the FCC's TRS web page: [http://www.fcc.gov/cgb/dro/trsphonebk.html.](http://www.fcc.gov/cgb/dro/trsphonebk.html)

## **Report your status**

The Emergency Hotline has been enhanced to allow employees to report their status during a natural disaster or weather related emergency. To report your status, after listening to the facility status outlined above, select "5" on your telephone and you will be connected to a special Postal Service call center.

Remember to post the **1-888-EMERGNC** (1-888-363-7462) number with other important numbers by your telephone and add to your smartphone. When severe weather and natural disasters happen, stay informed by keeping **1-888-EMERGNC** handy.

# # #

*PLEASE COPY AND POST ON ALL EMPLOYEE BULLETIN BOARDS.*

PUBLISHED BY PUBLIC AFFAIRS & COMMUNICATIONS, MID-CAROLINAS DISTRICT USPS EAGLE SYMBOL AND LOGOTYPE ARE TRADEMARKS OF THE UNITED STATES POSTAL SERVICE. ALL RIGHTS RESERVED.